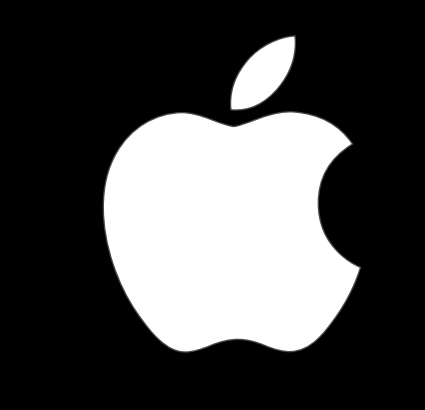

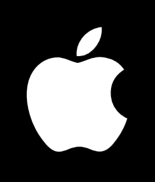

# **IPv6 For Home Networks**

james woodyatt [<jhw@apple.com>](mailto:jhw@apple.com) At NANOG 49 San Francisco, June 13-16 2010

Friday, June 4, 2010

## **"The first duty of a revolutionary is to get away with it."**

—Abbie Hoffman

Friday, June 4, 2010

### **AirPort Express**

### **Multi-purpose appliance**

- 802.11 access point, USB printer server, iTunes speaker driver.
- Miniature and low-cost.
- Dual-stack IPv4/IPv6 link-local.

## **Back To My Mac**

- Easy virtual private networking.
- Tunnels over IPv4 with NATtraversal.
- Uses IPv6 unique-local addressing.
- Uses wide-area Bonjour™ for service discovery.

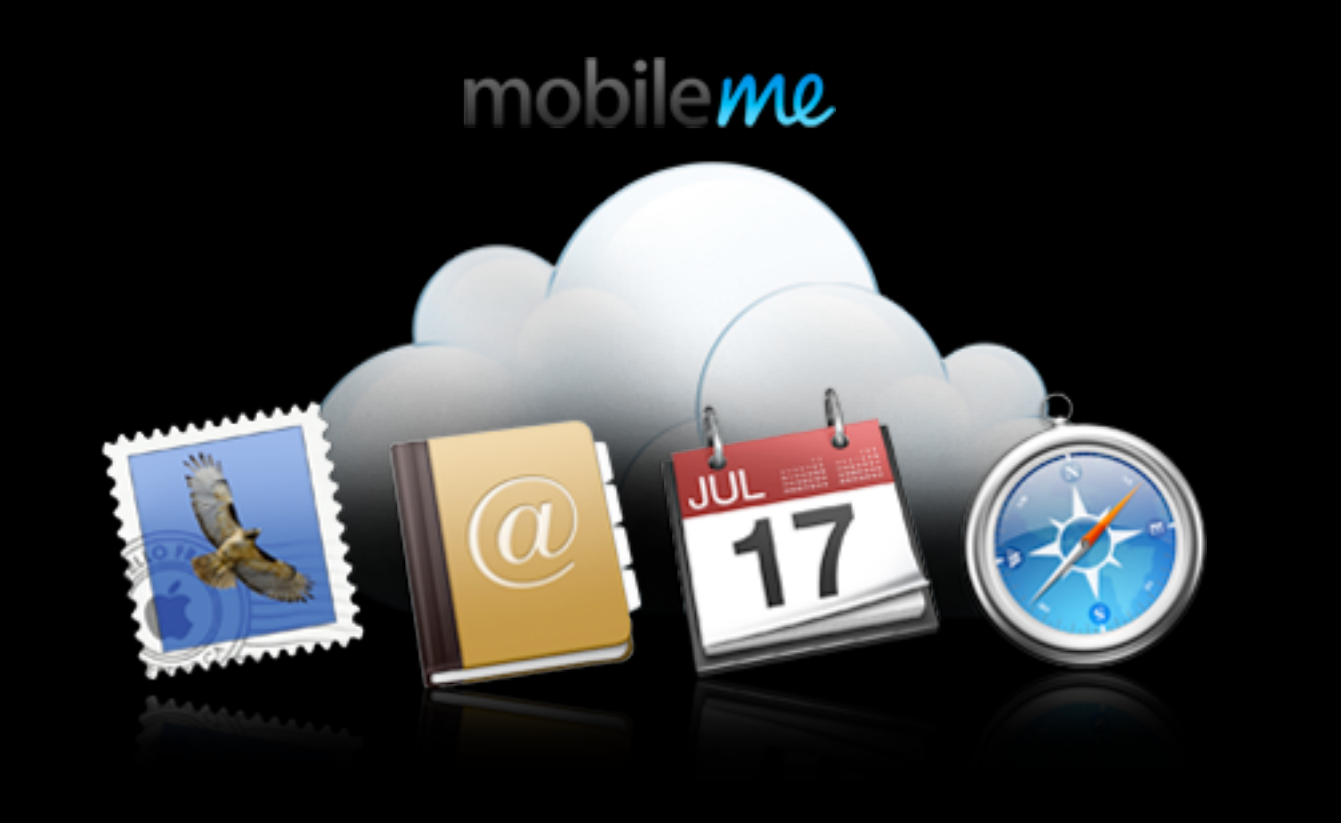

# **The establishment**

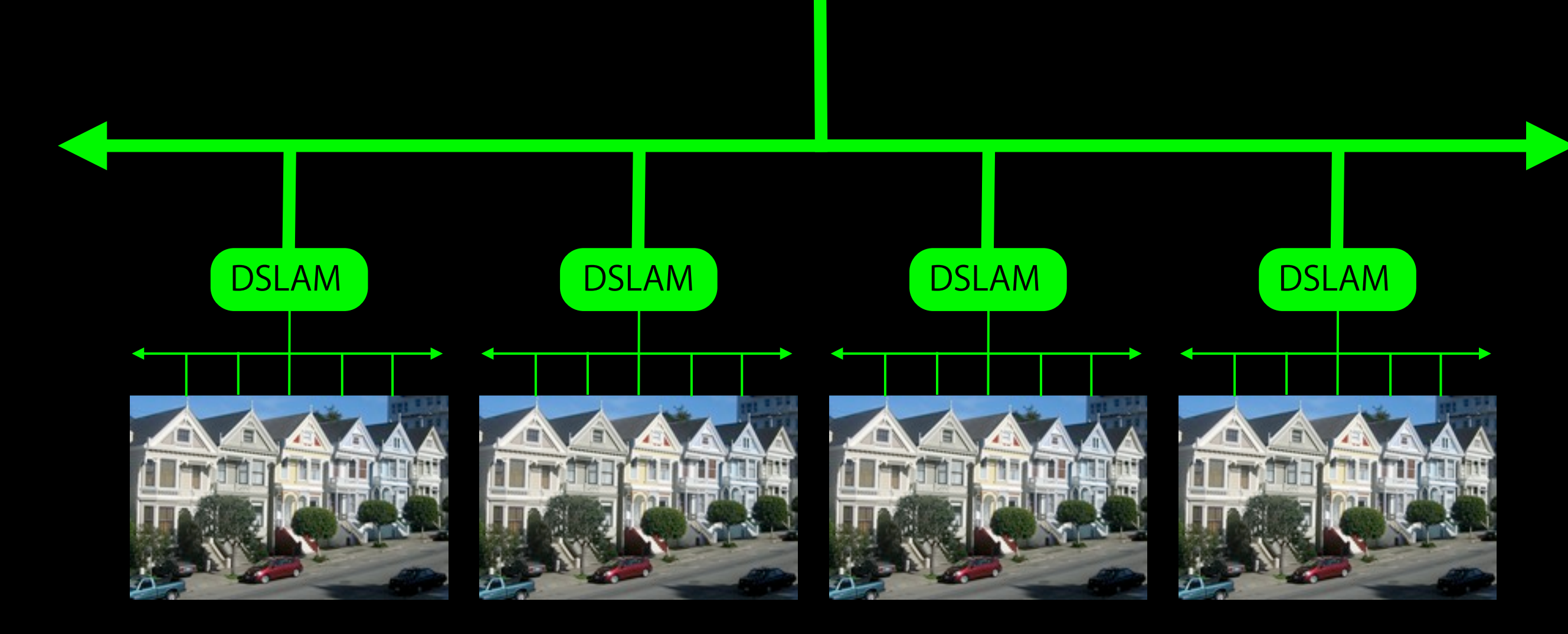

# **Example home network**

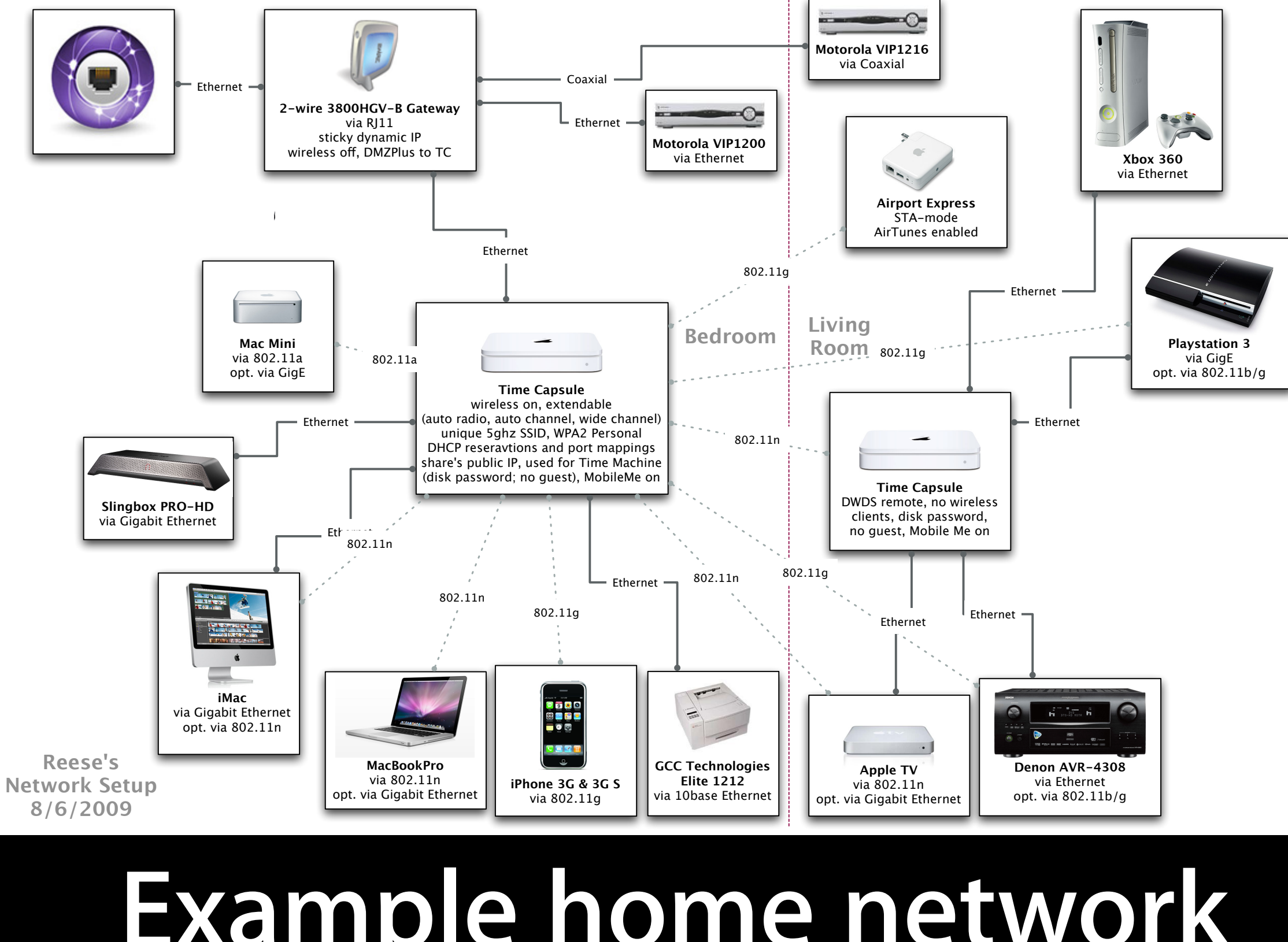

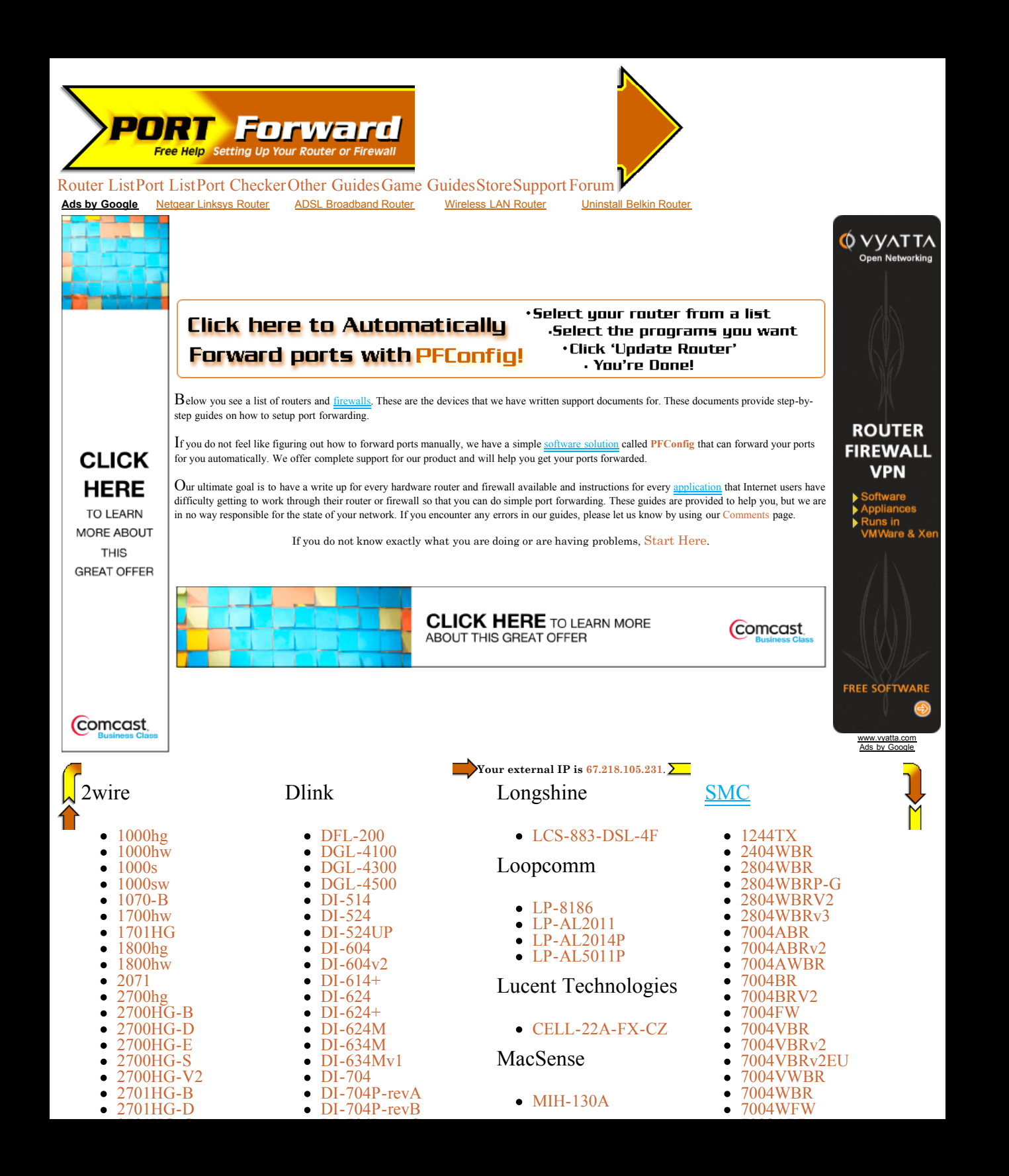

### **Port Forwarding A service to help you configure your NAT gateway with application-specific port**

**forwarding.**

- The list of routers alone goes on for sixteen pages.
- After that you get step-by-step instructions for configuring your router for your application.
- This is the opposite of simple.

Image credit: Takashi Arano 9

IPv4 Exhaustion Counter **VPresent status** Reserved blocks(IANA) 8% 22/256 blocks X-day (estimation) Oct 03, 2011 Until X-day (estimation) 559 days Num of IPv4 Address 343,030,048 *i* Net Core

# **Like sands through the hourglass...**

# **The establishment (in decline)**

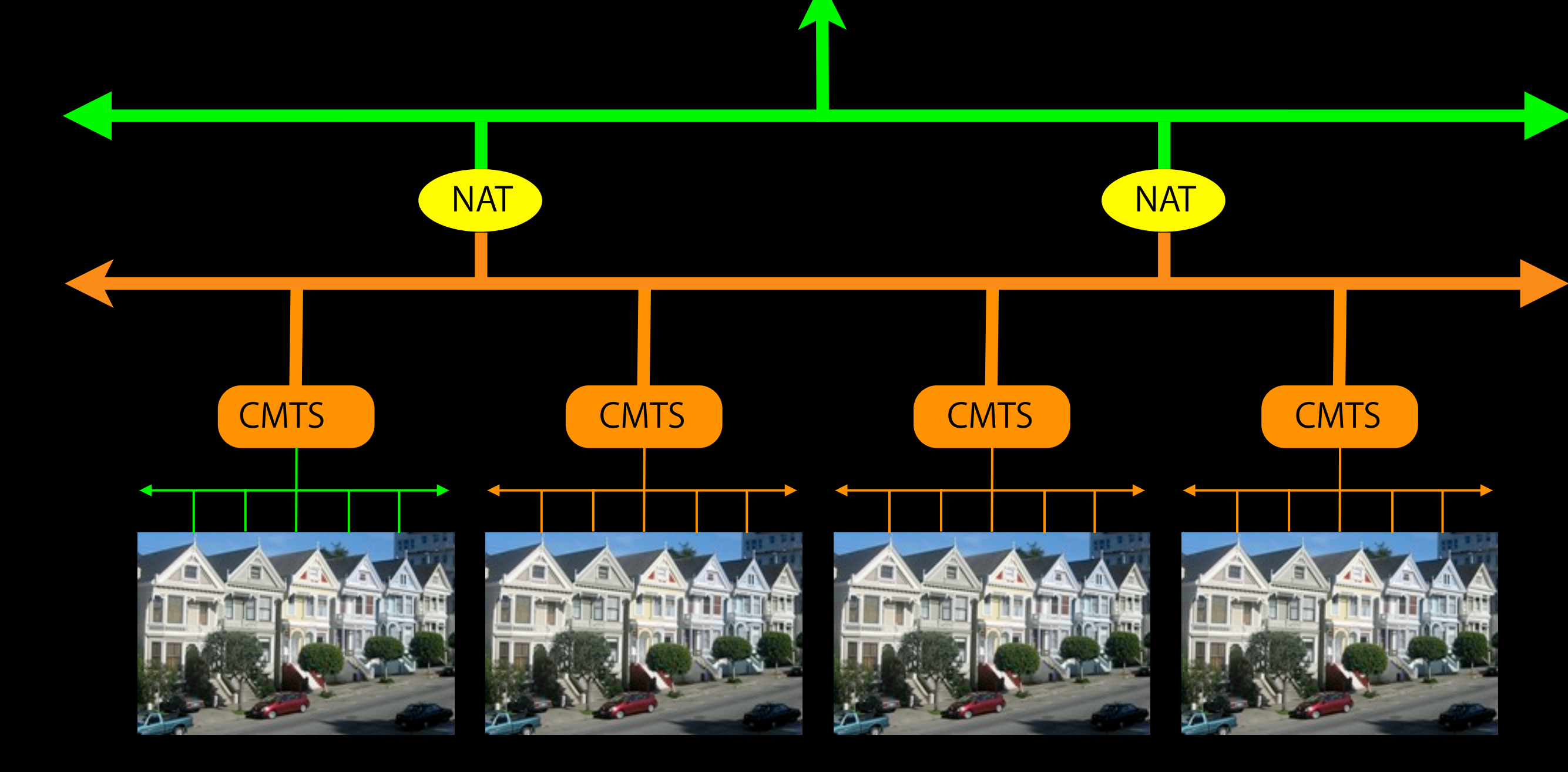

# **The writing is on the wall...**

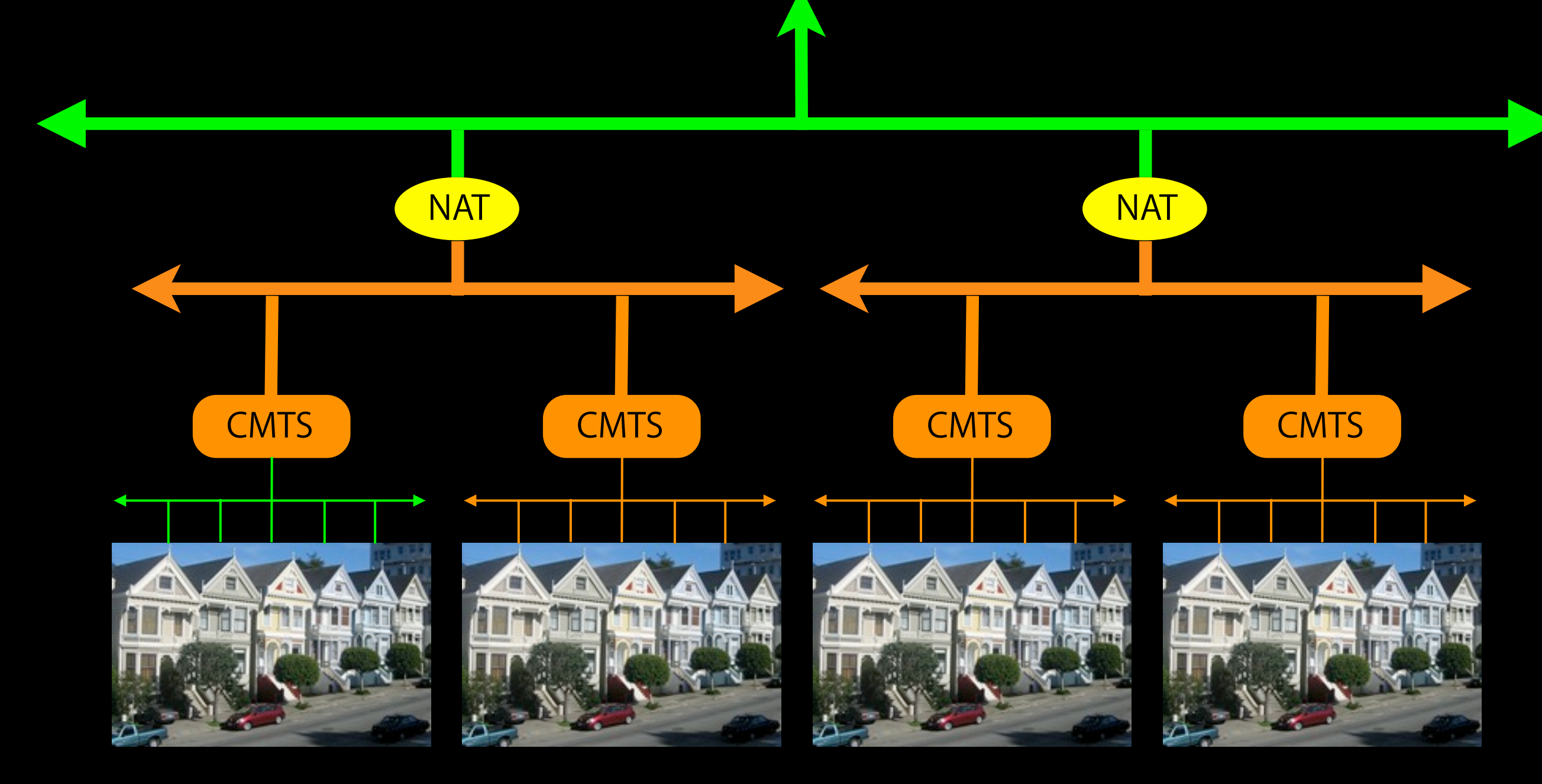

# **"Revolutions are not made: they come. A revolution is as natural a growth as an oak. It comes out of the past. Its foundations are laid far back."**

—Wendell Phillips (orator, abolitionist and advocate for First Americans)

# **When the revolution comes...**

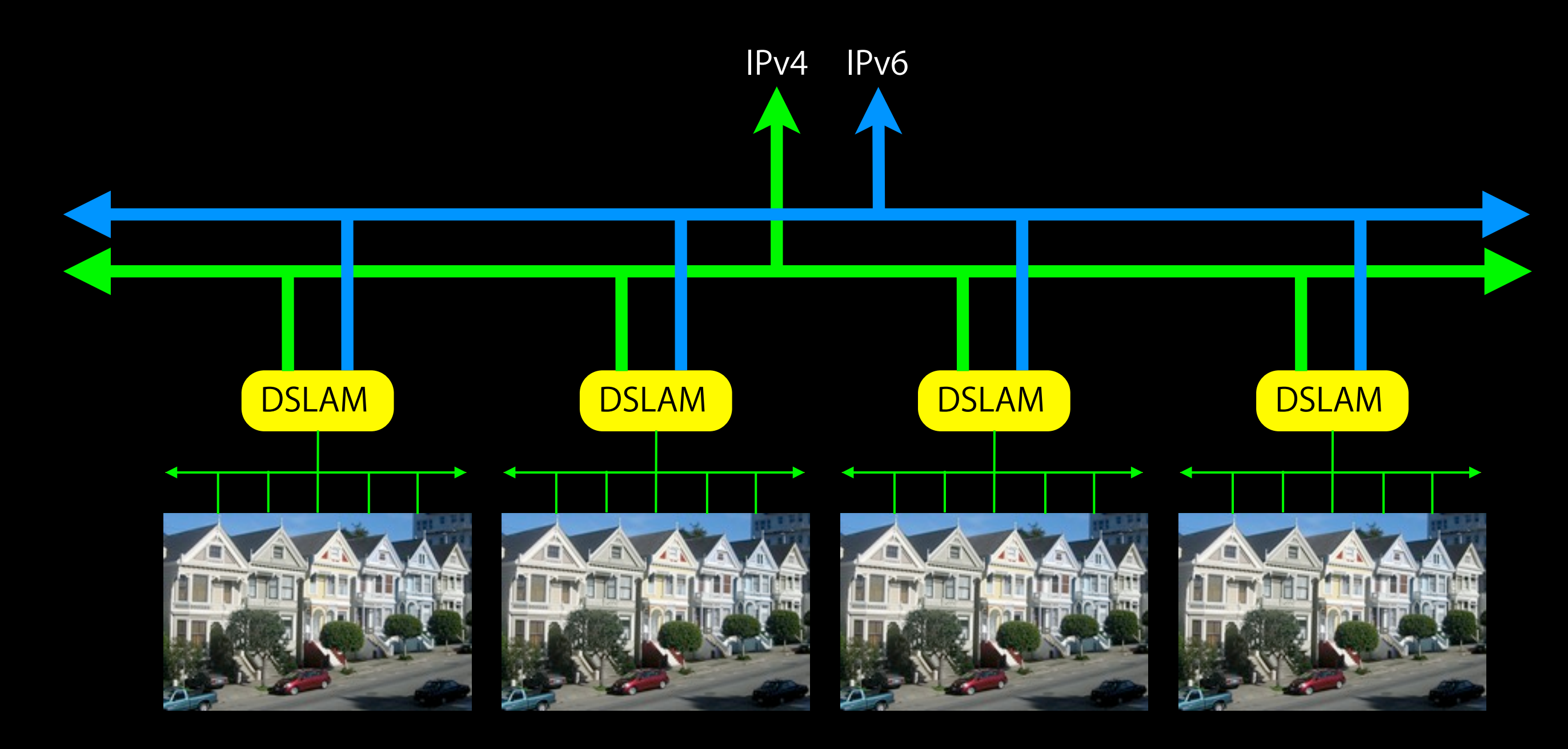

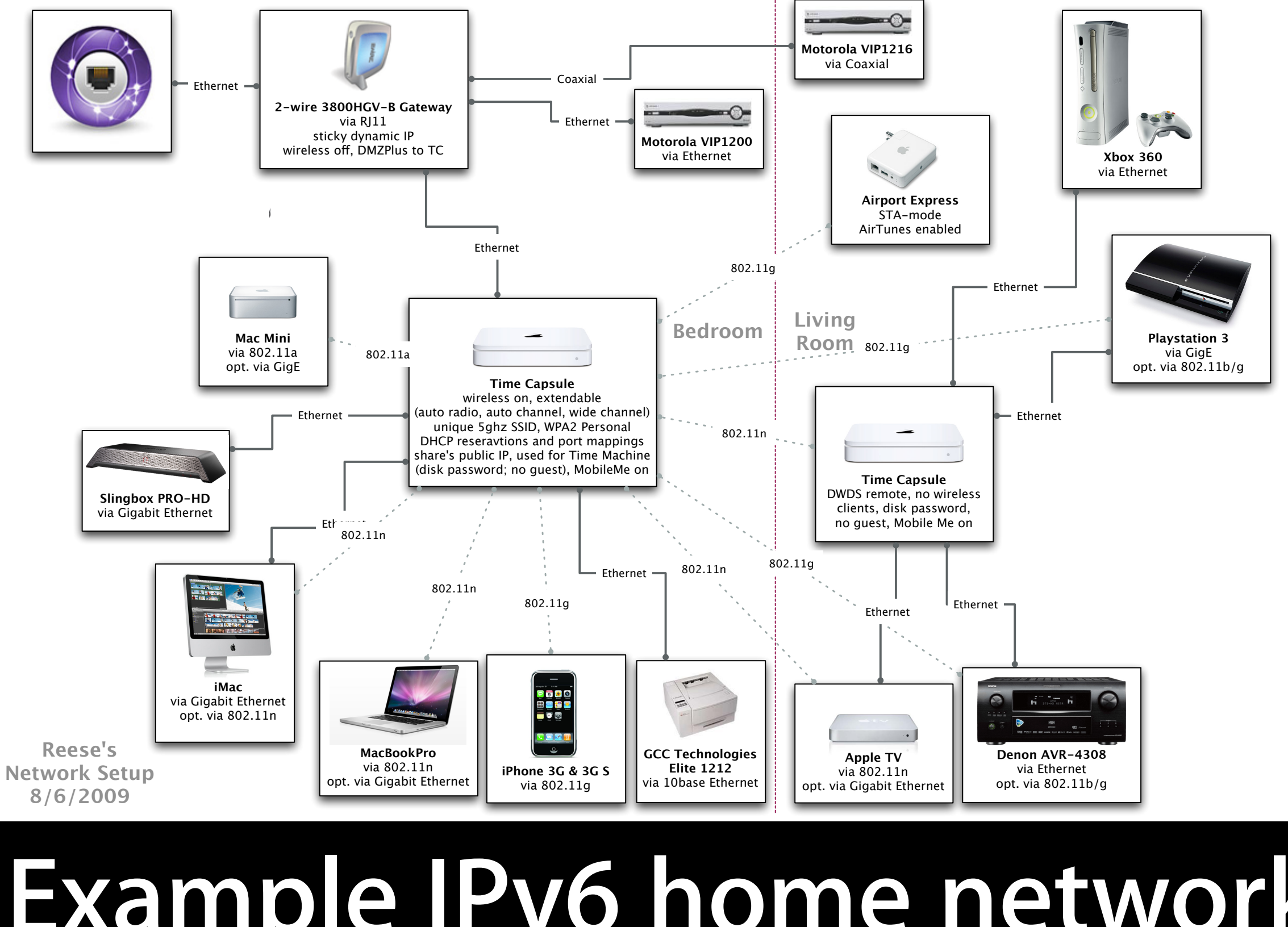

# **Example IPv6 home network**

# **"Surely, you must be joking..."**

**wad** 

釋

### **6RD**

**<http://tools.ietf.org/html/draft-ietf-softwire-ipv6-6rd>**

**Tunnel IPv6 over your existing IPv4 networks.**

- Like 6to4 tunneling [RFC 3056], but you control both the forward and reverse paths for your subscribers.
- Requires incremental upgrade to home gateways and a minimal investment in IPv6 peering.
- Proven commercial viability. Free, an ISP in France, has been providing IPv6 to all their customers for over a year with it.

## **DS-Lite**

**http://tools.ietf.org/html/draft-ietf-softwire-dual-stack-lite**

### **Tunneling IPv4 through large-scale NAT over IPv6.**

- An exit strategy for providing IPv4 to home networks while you switch to an IPv6-only core.
- Requires incremental upgrades to home gateways, assuming they already support full dual-stack.
- Simple DHCP option to configure the tunnel.
- Open-source reference implementation of the DS-Lite NAT is available from the Internet Software Consortium.
- Open-source reference implementation of the home gateway implementation is also available for Open-WRT.

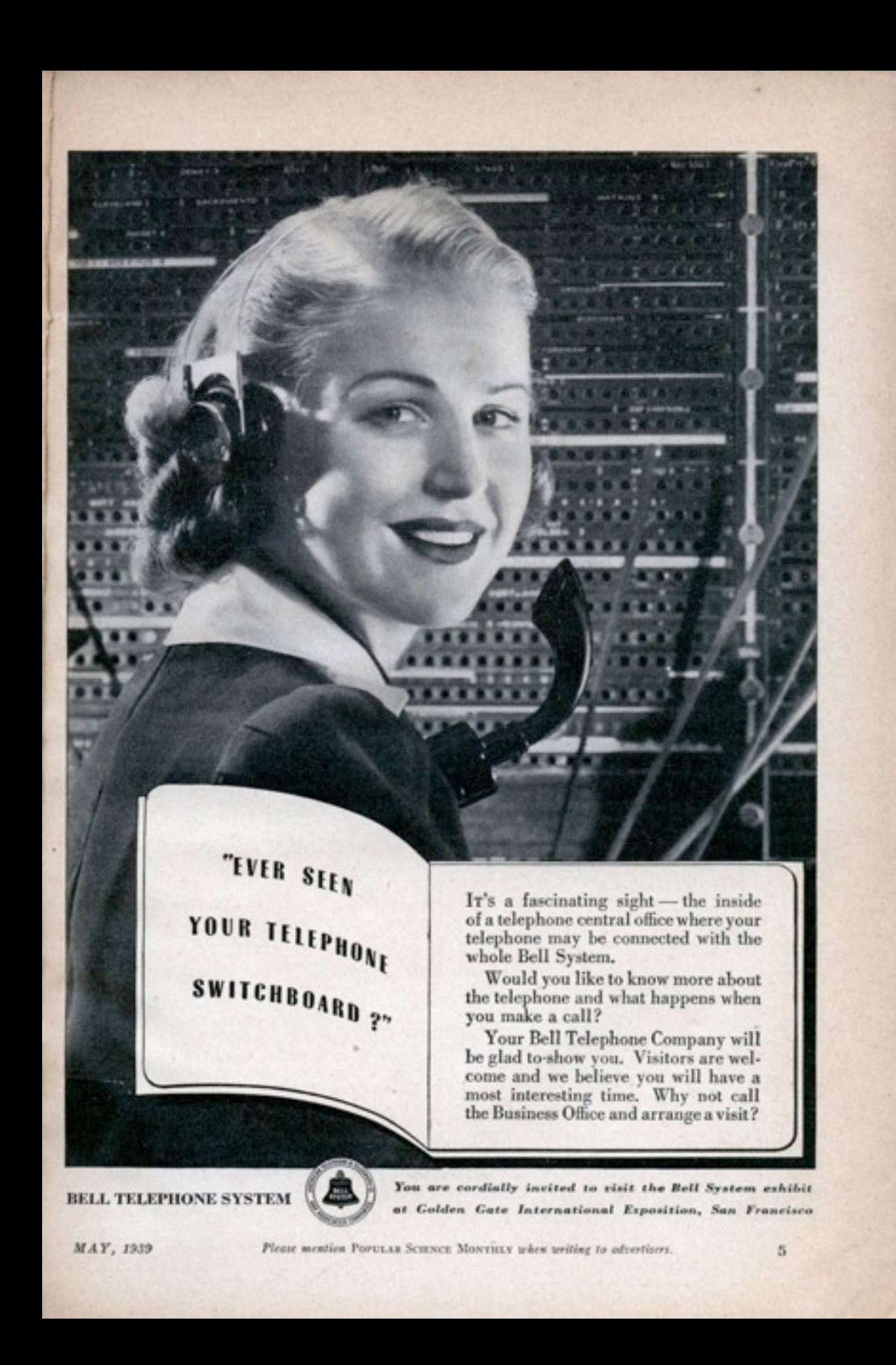

## **Or not...**

**"How may I direct your call?"**

- Native dual-stack IPv4/IPv6.
- Provider managed tunnels.
- 3rd-party IPv6 over IPv4 service.

## **"The time to stop a revolution is at the beginning, not the end."**

—Adlai E. Stevenson

Friday, June 4, 2010

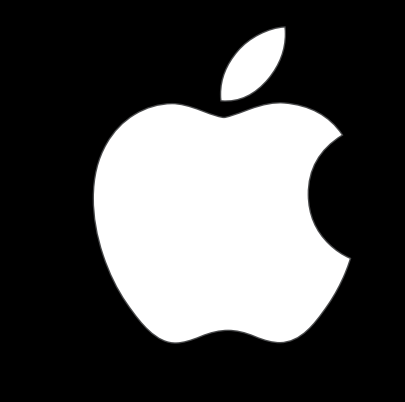

TM and © 2010 Apple Inc. All rights reserved.